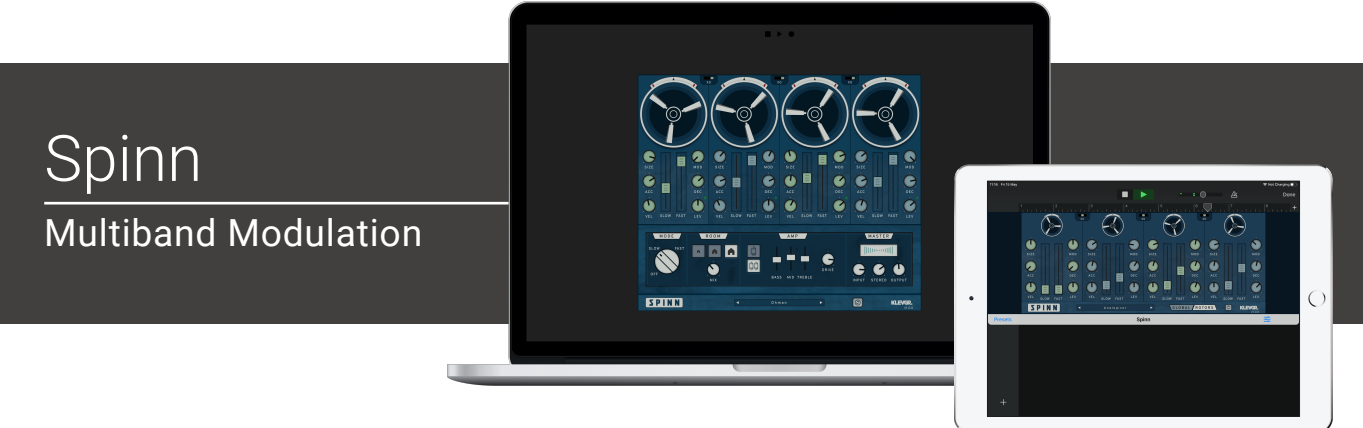

## Welcome!

This is the user manual for **Spinn**, a multiband modulator audio plug-in effect available for iPad (AUv3) and Mac & Windows (AU/VST/AAX). It has been designed and developed by Klevgrand, a small studio in Stockholm, Sweden.

[Get the iOS version at the App Store](https://itunes.apple.com/app/id1508181276) 

#### [Get the AU / VST / AAX version at klevgrand.se](https://klevgrand.se/products/spinn)

#### LICENSING (DESKTOP ONLY)

Until unlocked, the plug-in will output 1 second of silence now and then. To unlock the full version, click the Demo label (top right corner) and type/paste your license key.

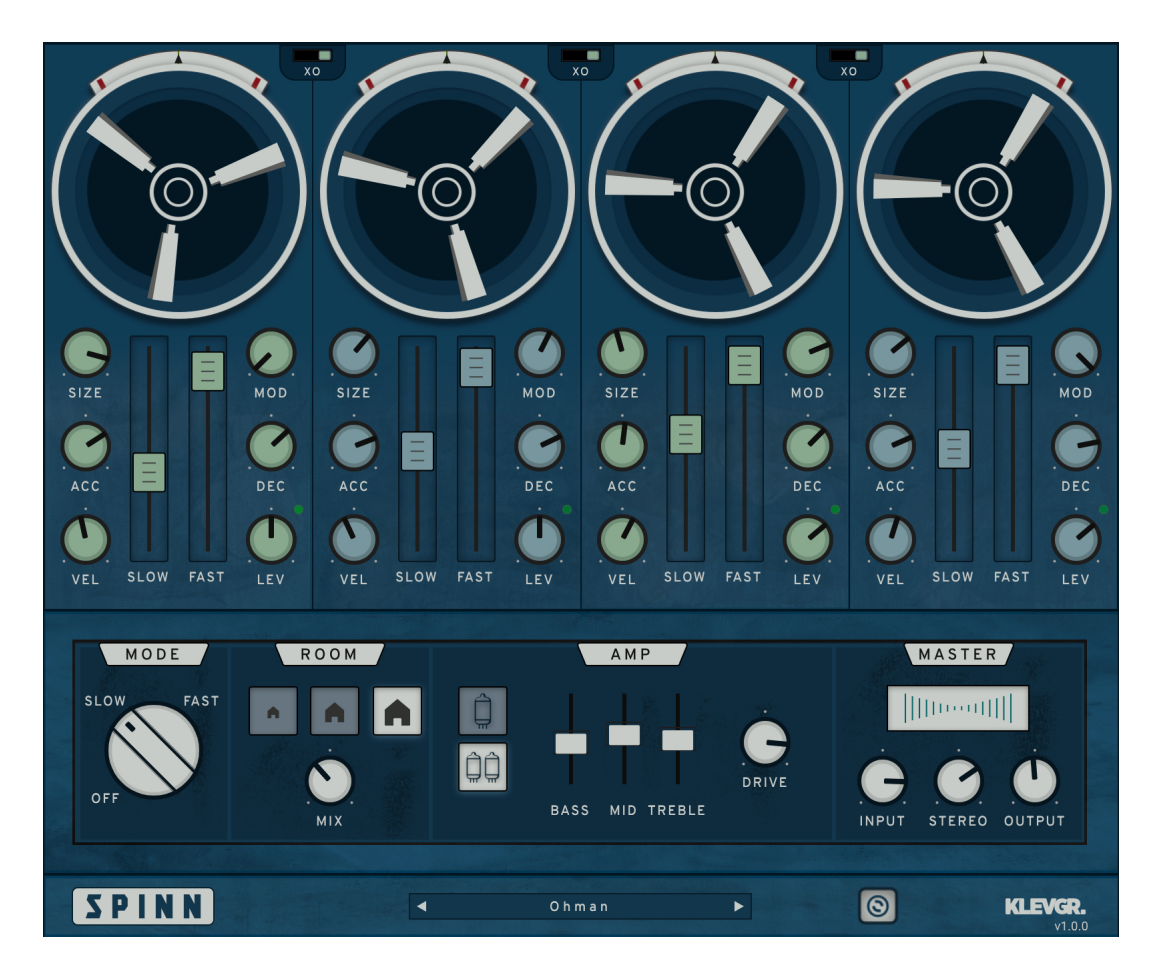

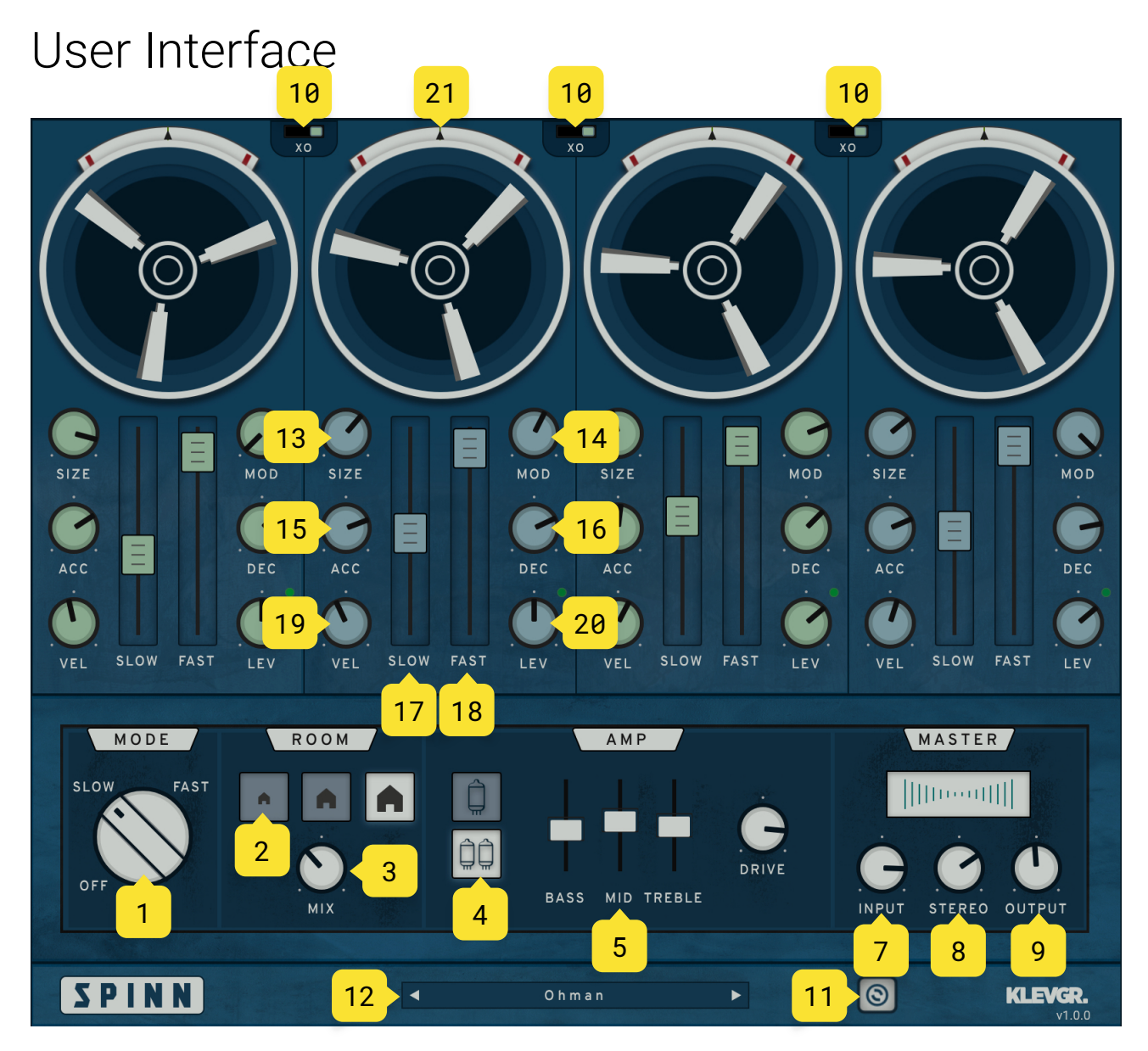

## 1. MODE

Speed mode selector. Switching between different modes will cause acceleration/deceleration effects on the bands.

## 2. ROOM MODE

Three different rooms (small/medium/large).

#### 3. ROOM MIX

 0 to 100% The reverb mix.

## 4. AMP MODE

Clean or hot.

#### 5. AMP EQ

 -6 to 6 dB Bass/Mid/Treble controls for the amp (pre amplification).

## 6. AMP DRIVE

 0 to 100% Saturation amount.

## 7. INPUT

 -12 to 12dB Overall input level.

## 8. STEREO

 0 to 100% Stereo width of the processed signal.

### 9. OUTPUT

 off to +6dB The output level.

## 10. CROSSOVER FREQUENCY

Sets the crossover frequency for bands.

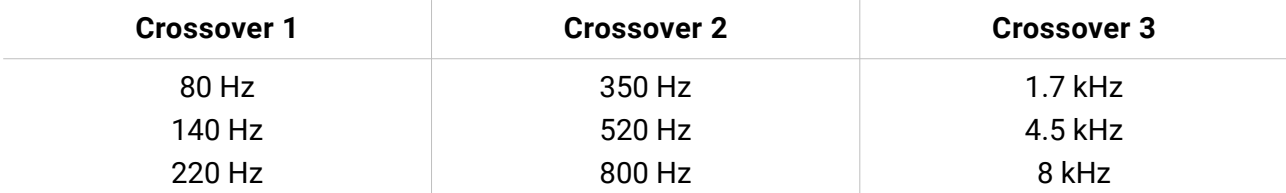

### 11. ANIMATIONS

Turns animations on/off to save CPU.

#### 12. PRESETS

A collection of factory presets. Click the preset title for a dropdown list, or use the arrow buttons to step through the presets.

## Per-band parameters:

#### 13. SIZE

0 to 100%

Adjusts the size of the rotor horn. This will have impact on the doppler effect caused by the rotating motion, where greater values will cause a greater doppler effect.

#### 14. MOD

 0 to 100% Controls a mixture of filter and gain modulation.

## 15. ACC

 1 to 10 sec Sets the time it should take for the rotor horn to accelerate from 0 to 10 Hz.

## 16. DEC

 1 to 10 sec Sets the time it should take for the rotor horn to decelerate from 10 to 0 Hz.

### 17. SLOW

 0 to 10 Hz The rotor speed in slow mode.

## 18. FAST

 0 to 10 Hz The rotor speed in fast mode.

## 19. VEL

-100 to 100%

Velocity sensitivity. The band's input level will affect the speed of the rotor. Negative values will slow down at higher inputs, positive values speeds up. Zero means no velocity modulation of the speed.

## 20. LEV

 off to +6dB The band's output level. The level LED indicates signal input to the band.

## 21. NEEDLE

Indicates the offset from the target speed.

# Specifications / System requirements

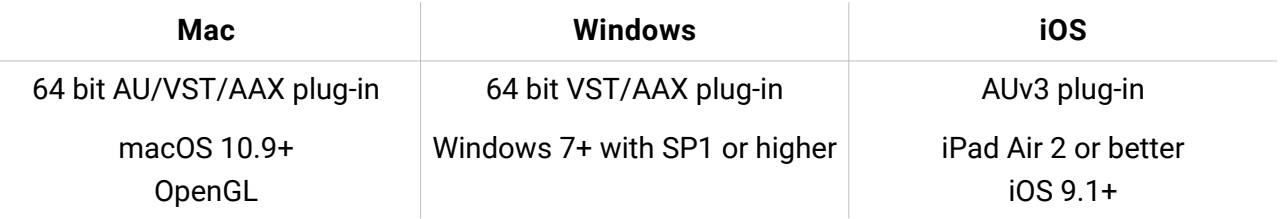

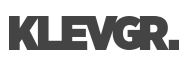